, tushu007.com

### $<<$ After Effects 7.0  $>$

 $<<$  After Effects 7.0  $>>$ 

- 13 ISBN 9787302168027
- 10 ISBN 7302168024

出版时间:2008-2

页数:332

PDF

更多资源请访问:http://www.tushu007.com

## $<<$ After Effects 7.0  $>$

 $\Theta$ 

本书配套的多媒体DVD教学光盘,提供有本书所有案例的素材、结果源文件和制作过程的多媒体

After Effects 7.0

### , tushu007.com

# $<<$  After Effects 7.0  $>$

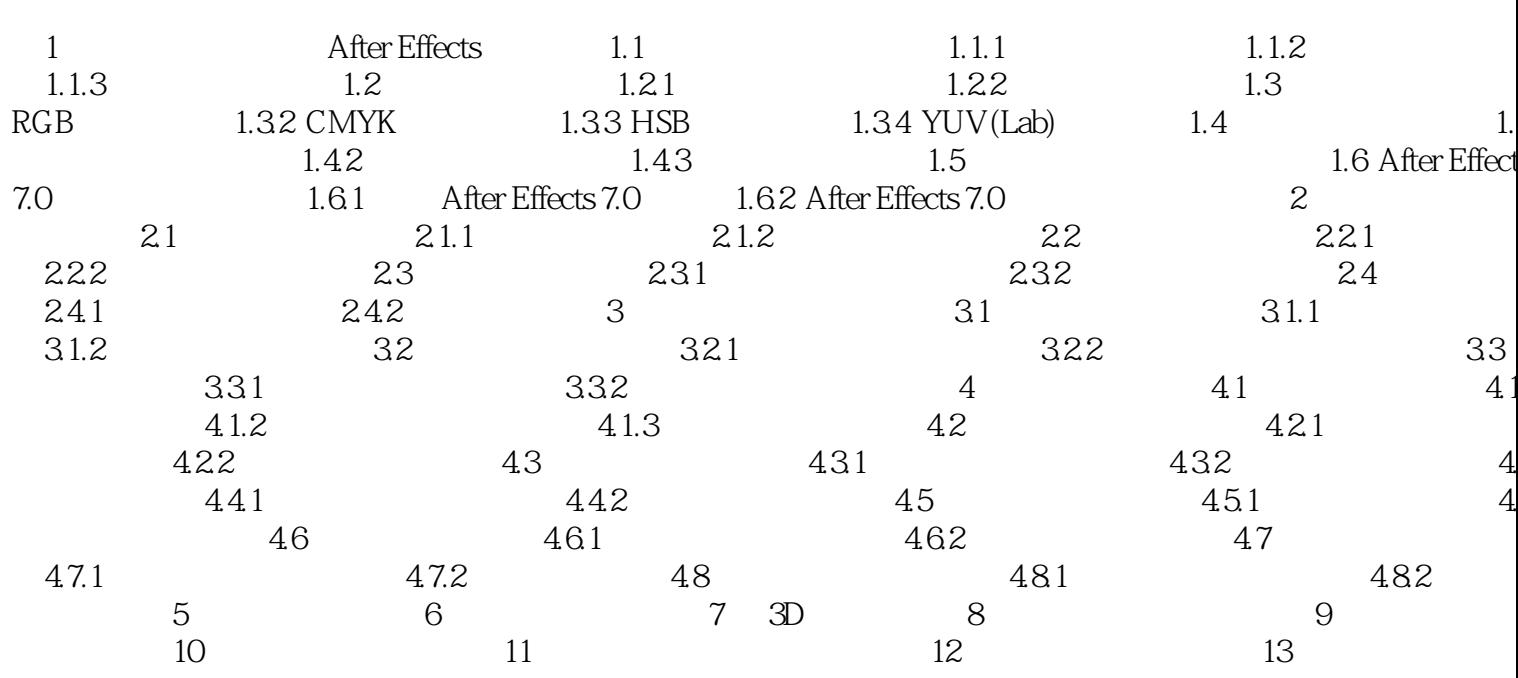

## $<<$ After Effects 7.0  $>$

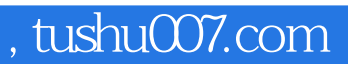

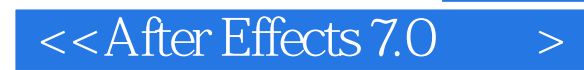

本站所提供下载的PDF图书仅提供预览和简介,请支持正版图书。

更多资源请访问:http://www.tushu007.com